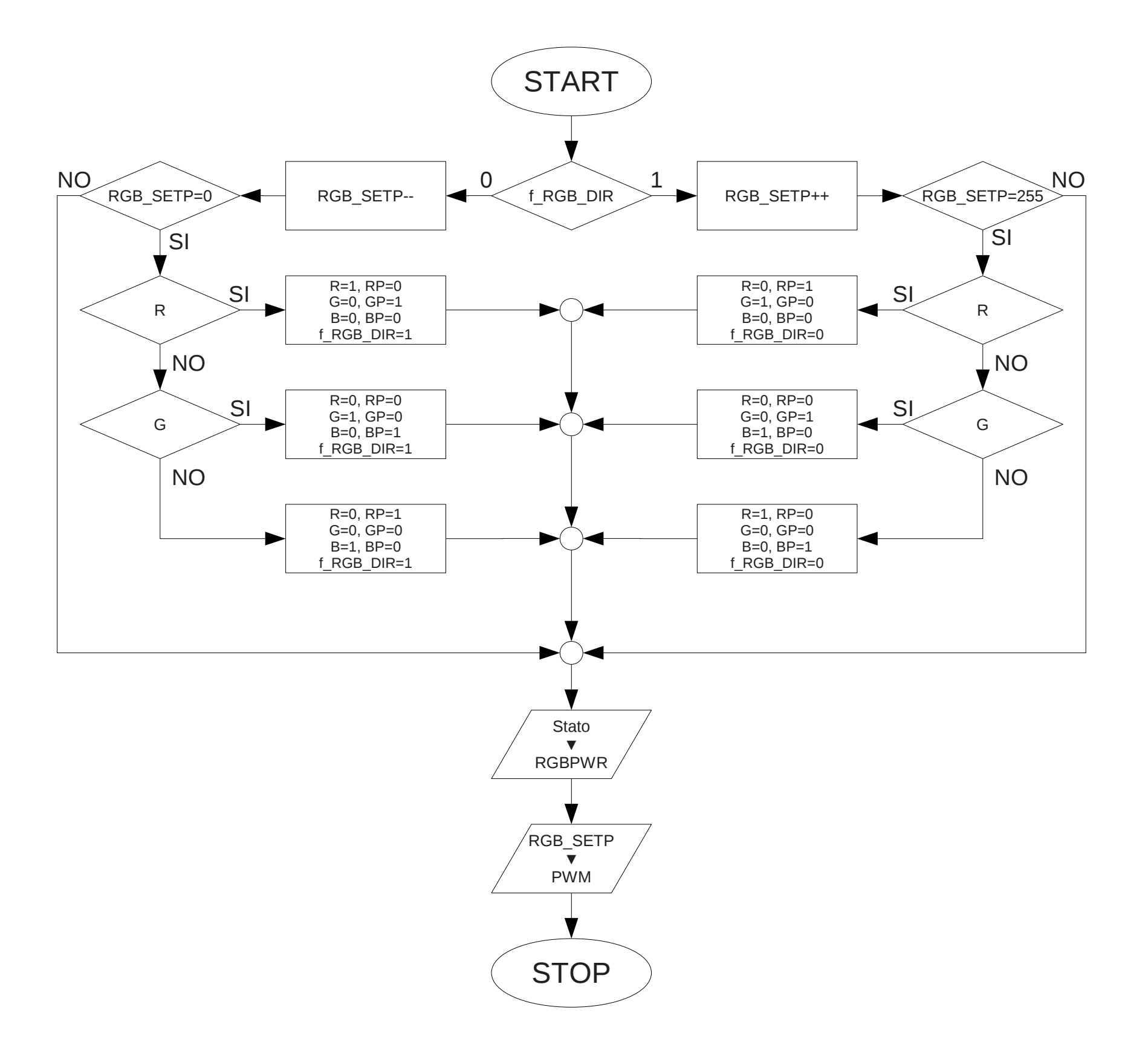

## SUB GESTIONE RGB (Pwm\_Rgb)